# How ANAROOT is used: AnaLoop/AnaFile CUI

# ANAROOT: new online/offline framework for RIBF data analysis based on ROOT

Tadaaki Isobe for the ANAROOT development collaboration RIKEN, Nishina Center, isobe@riken.jp http://ribf.riken.jp/RIBFDAQ/index.php?Tools%2FAnalysis%2FANAROOT

### What is ANAROOT:

ANAROOT is the ROOT (root.cern.ch) based toolkit for the online/offline analysis at RIBF experiments. This software is optimized for the analysis of RIDF raw data produced by RIBF DAQ system (Babirl).

- RIDF raw data decoding.
- Data input through RIDF file, online shared memory and data streaming are supported.
- RIBF data reconstruction libraries.
- a. particle identification of secondary particles with ZeroDegree and/or BigRIPS.
- b. reconstruction code for SAMURAI.
- c. reconstruction code for EURICA including event building by using time-stamp information.
- **CUI base UI**
- a. ANAPAW like command lines with Nadeko library.
- b. User routine with AnaLoop.

# Functionalities implemented in ANAROOT:

# Database handling in ANAROOT:

Database handling with XML files. Easier to modify, easier to handle, suitable for small/middle size data analysis, but it keeps to extend the database handling with database server, such as

## Distributed online computing with ANAROOT:

#### ANAROOT Analysis Scheme:

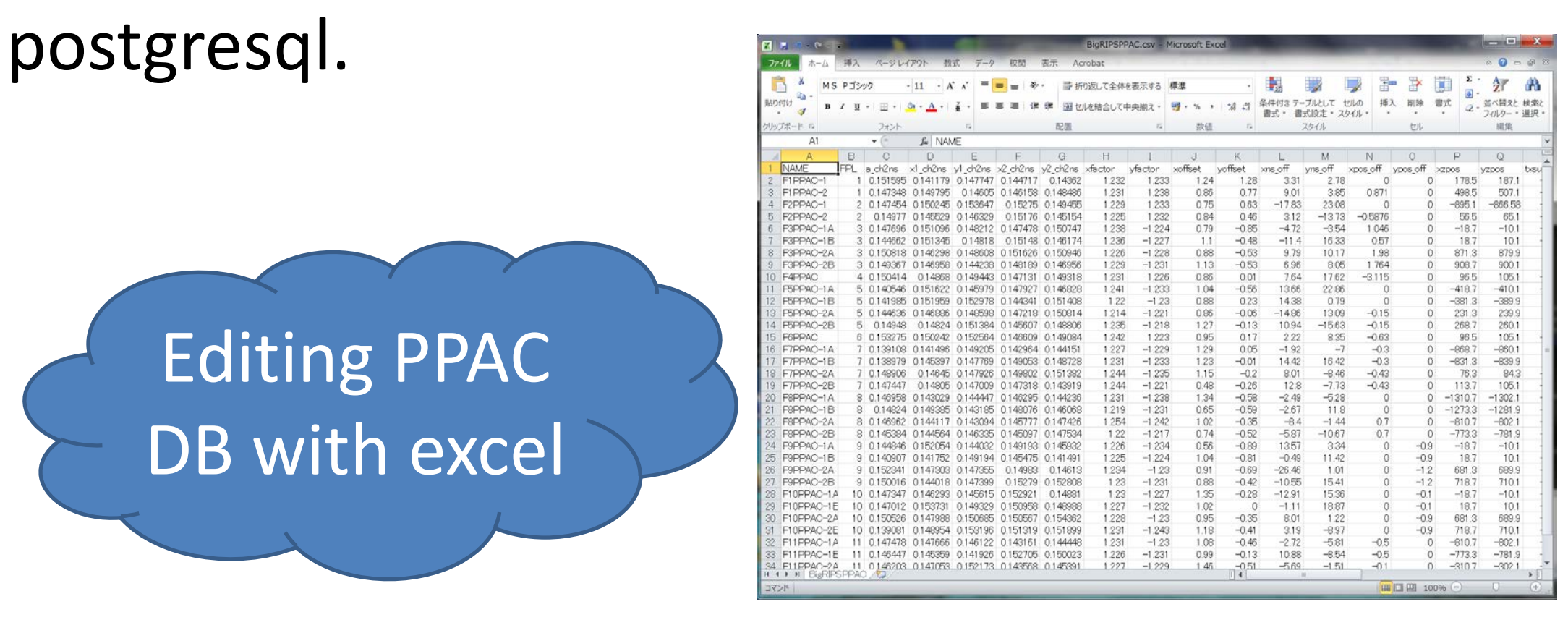

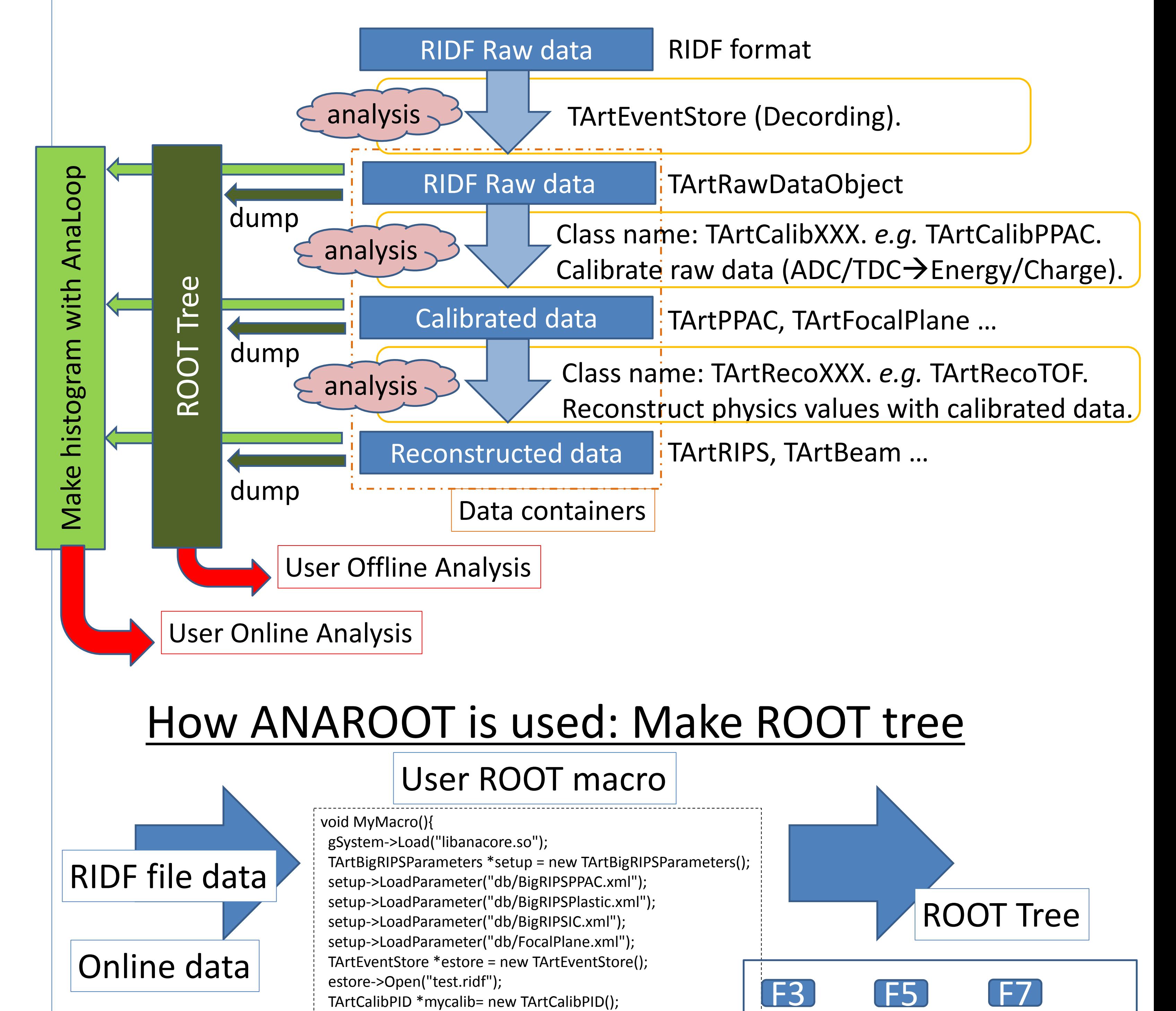

}

}

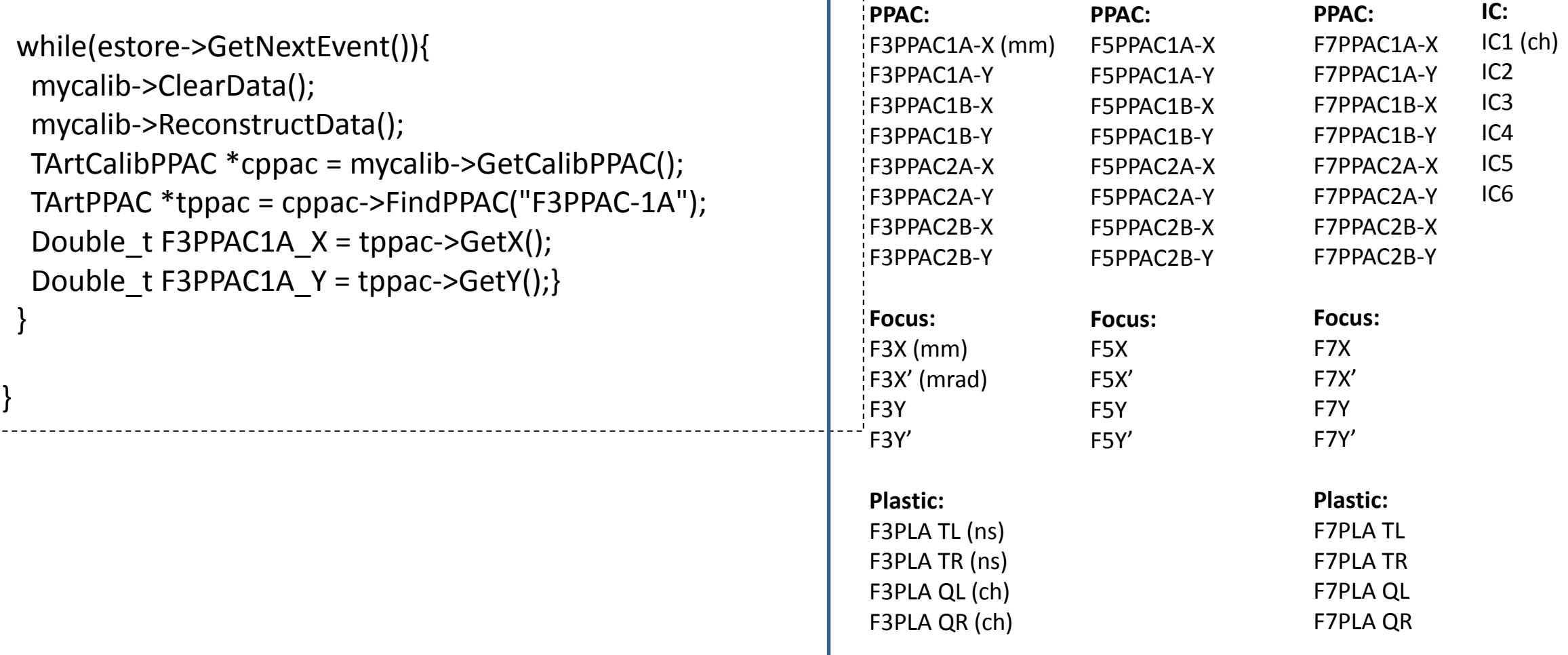

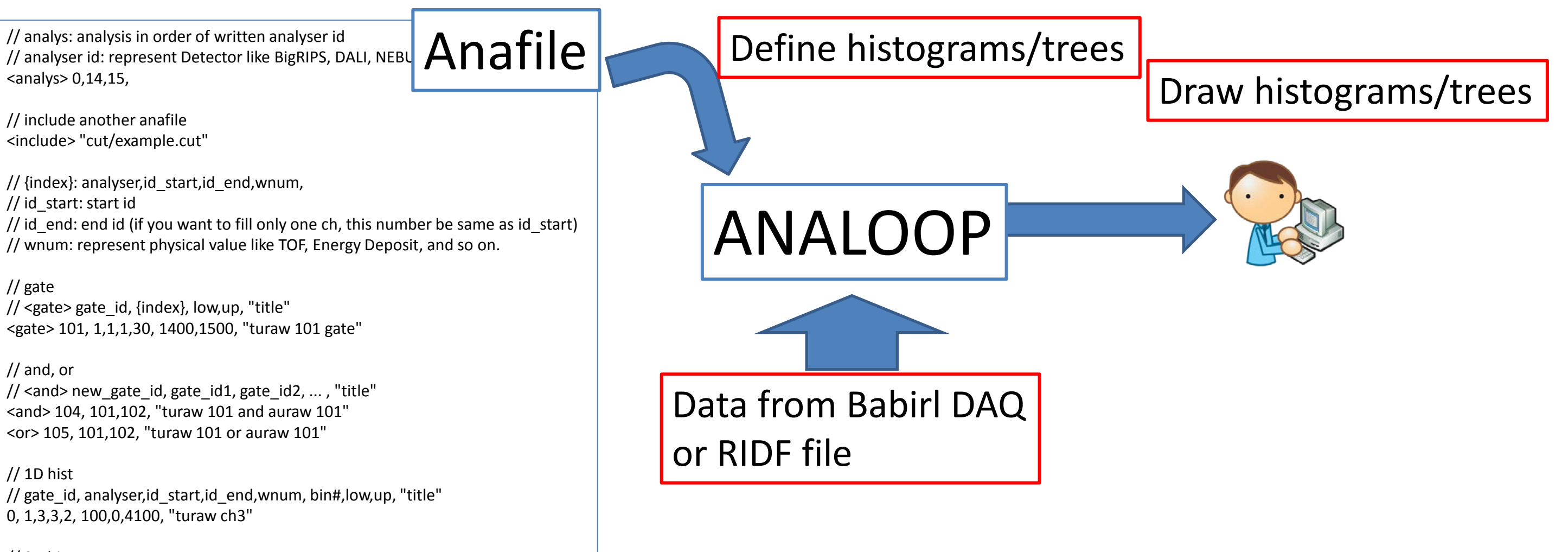

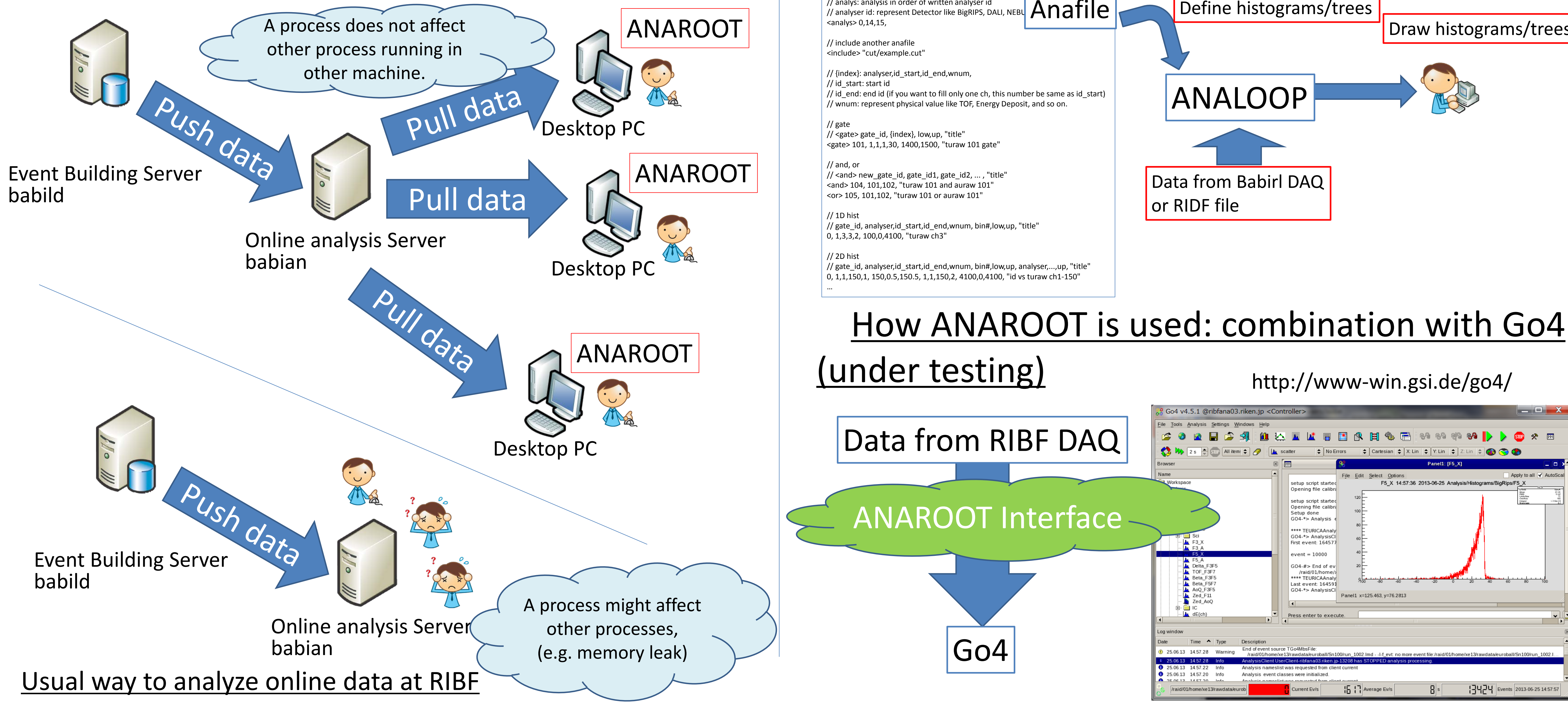